## **BusinessCAS Quick Start Guide and FAQs**

## **What is BusinessCAS?**

The Business Centralized Application Service (BusinessCAS) simplifies the process of applying to programs. You start by selecting the programs you wish to apply to, then you submit one application that includes all necessary materials. Once received by BusinessCAS, your application and materials are transmitted to all of your selected programs.

Start your **application**.

### **How long does the application process take?**

It's important you apply as early as possible since completing your application can be a lengthy process, and since application processing times vary throughout the cycle. Below is a suggested timeline that includes key actions to keep the application process on track. This timeline may need to be adjusted based on your programs' deadlines and requirements.

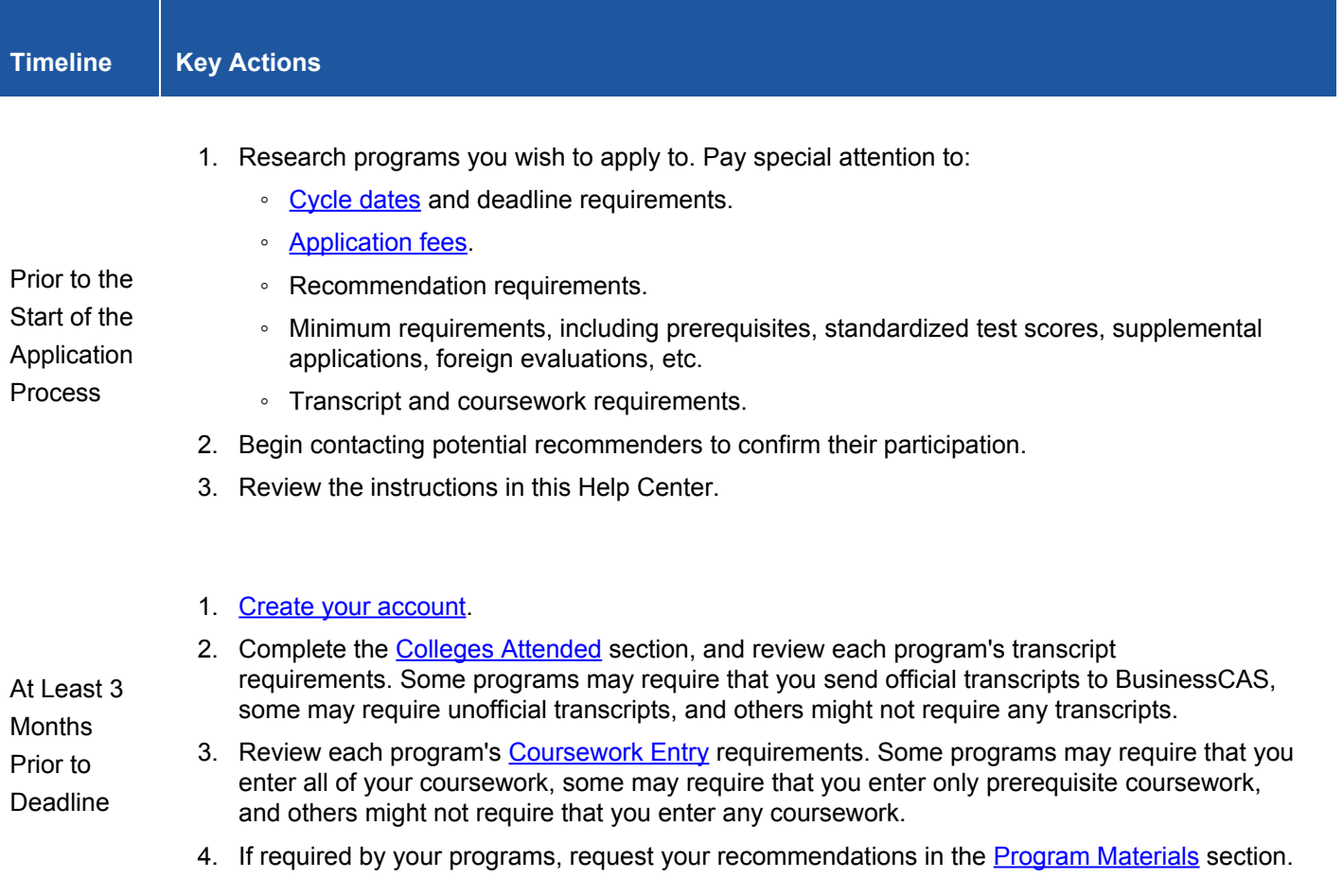

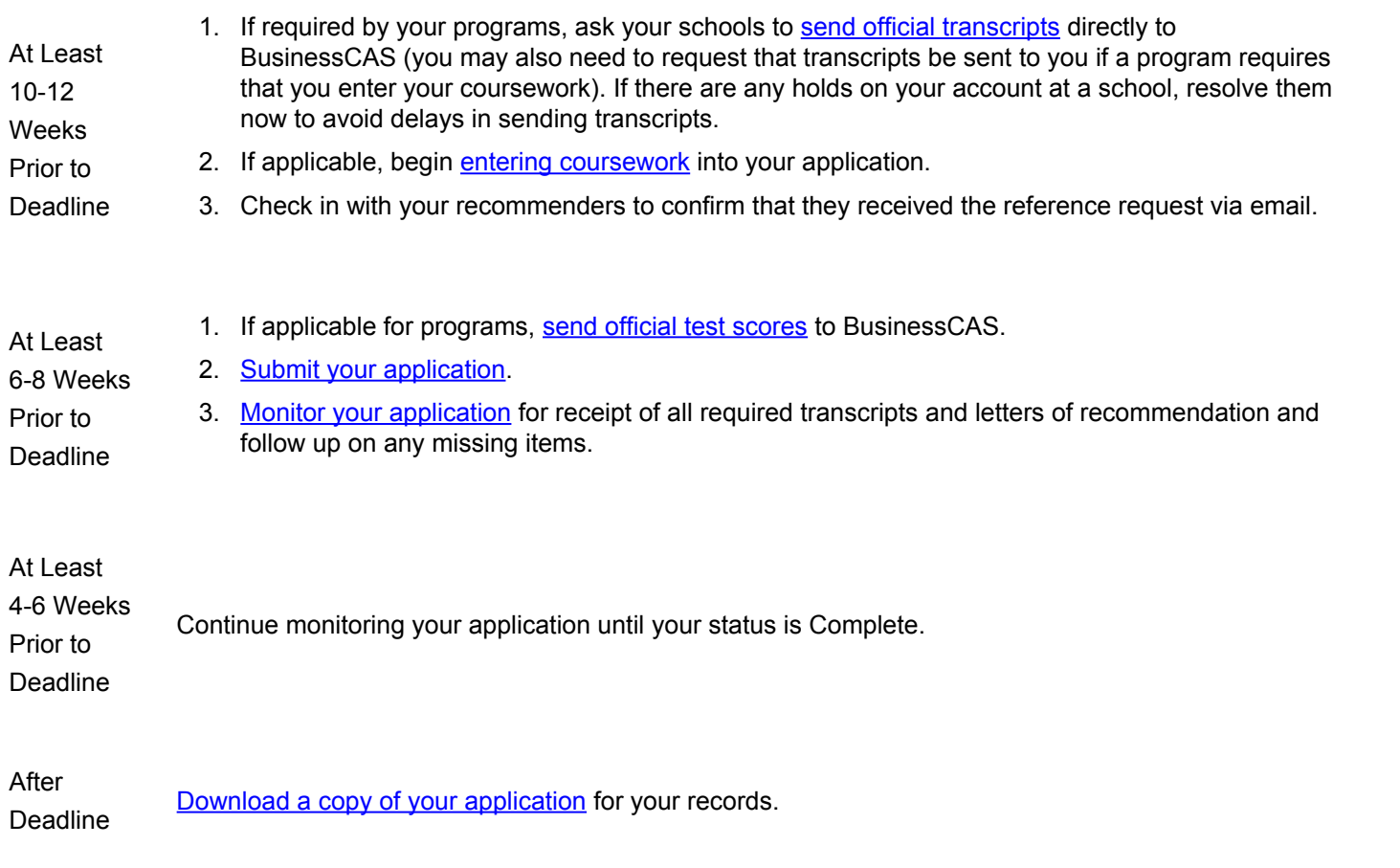

# **Frequently Asked Questions (FAQs)**

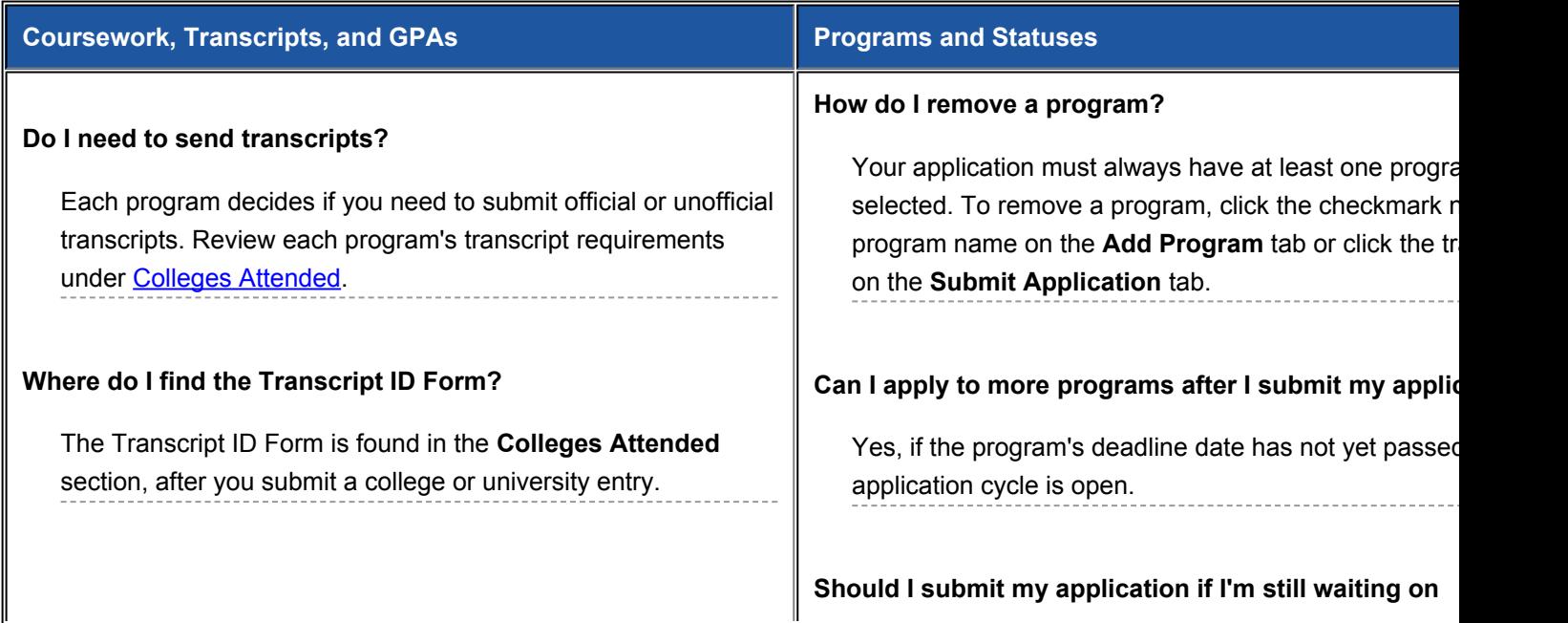

#### **Should I send my high school transcripts?**

No.

#### **My transfer credits are listed on my primary transcript. Do I still need to send all transcripts?**

You must report all colleges and universities attended, even if your transfer credits are listed on your primary transcript. Review each program's transcript requirements under [Colleges](https://help.liaisonedu.com/BusinessCAS_Applicant_Help_Center/Filling_Out_Your_BusinessCAS_Application/BusinessCAS_Academic_History/2_Colleges_Attended) [Attended.](https://help.liaisonedu.com/BusinessCAS_Applicant_Help_Center/Filling_Out_Your_BusinessCAS_Application/BusinessCAS_Academic_History/2_Colleges_Attended)

#### **How do I know what my primary institution is?**

Your primary institution is the college or university where you earned or will earn your first undergraduate college degree.

#### **Do I really have to enter all coursework?**

Each program decides if you need to enter all coursework, prerequisites, or no coursework. Review each program's coursework requirements under [Coursework](https://help.liaisonedu.com/BusinessCAS_Applicant_Help_Center/Filling_Out_Your_BusinessCAS_Application/BusinessCAS_Academic_History/2_Transcript_Entry) Entry.

#### **How do I list my repeated courses?**

BusinessCAS considers a course to be repeated if you enrolled in the same course (with the same course title and prefix) again at the same college or university.

Report all attempts of repeated coursework (including those that are currently in-progress or planned) and be sure to mark them as repeated during **[Transcript Review](https://help.liaisonedu.com/BusinessCAS_Applicant_Help_Center/Filling_Out_Your_BusinessCAS_Application/BusinessCAS_Academic_History/2_Transcript_Entry)**. Enter the number of credit hours attempted for each course, regardless of how many credits were actually earned.

#### **Should I include foreign coursework in the Coursework Entry section?**

No.

#### **transcripts and/or recommendations?**

Yes. You can submit your application before your tran and/or recommendations are received by BusinessCA

#### Will BusinessCAS update me on the status of my app

Your application status for each program is listed in the **Status** section of the application. BusinessCAS will no when official transcripts, recommendations, and official scores are received.

#### When will I learn about admissions decisions? Did I g

You must reach out to your program(s) to learn about school's admissions decisions.